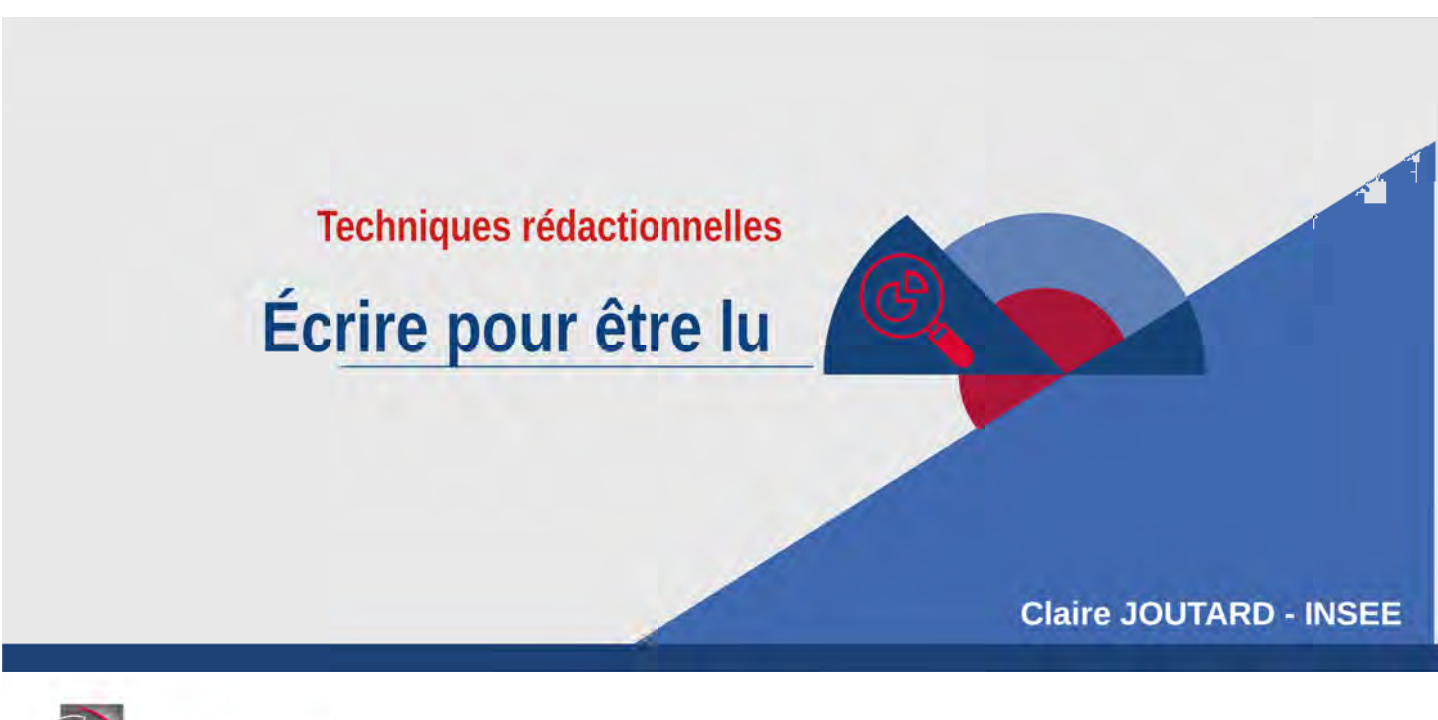

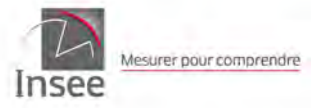

Dakar – du 3 au 7 juillet<br>2023

 $\mathbf 1$ 

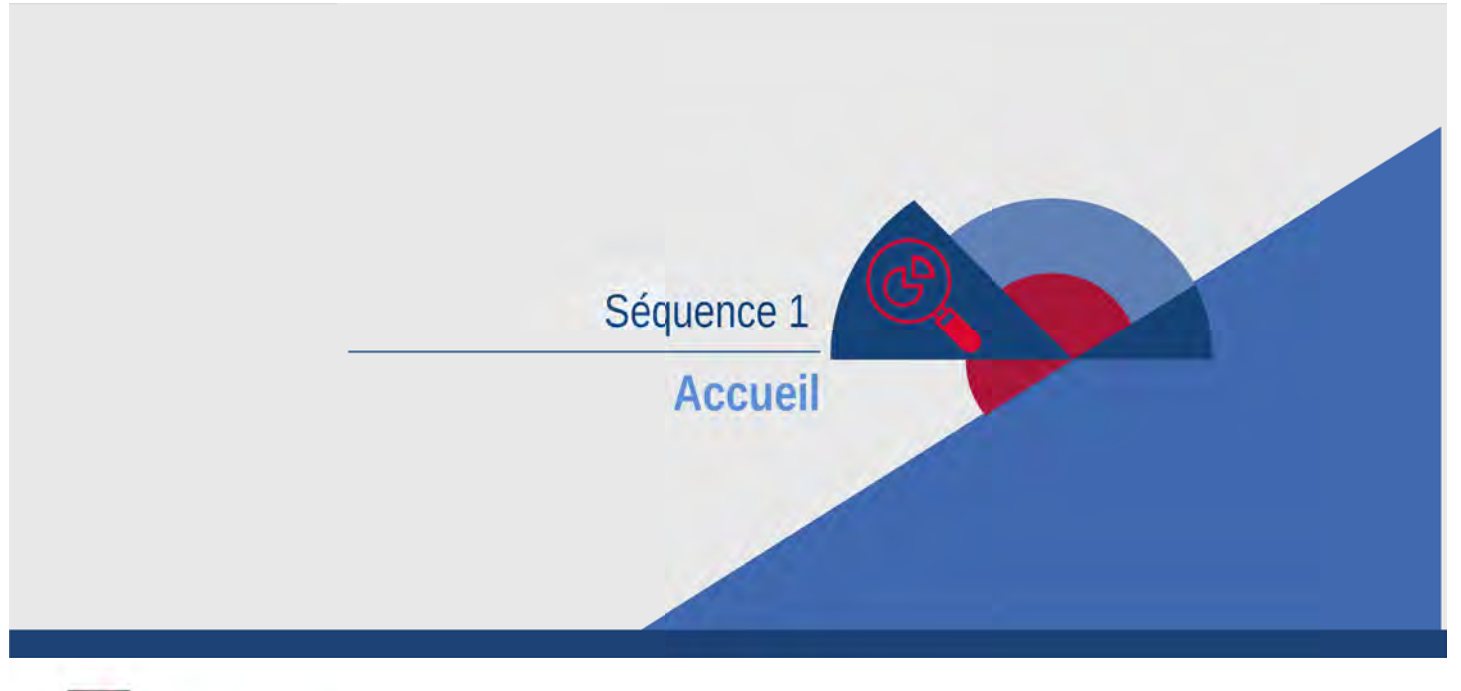

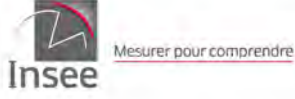

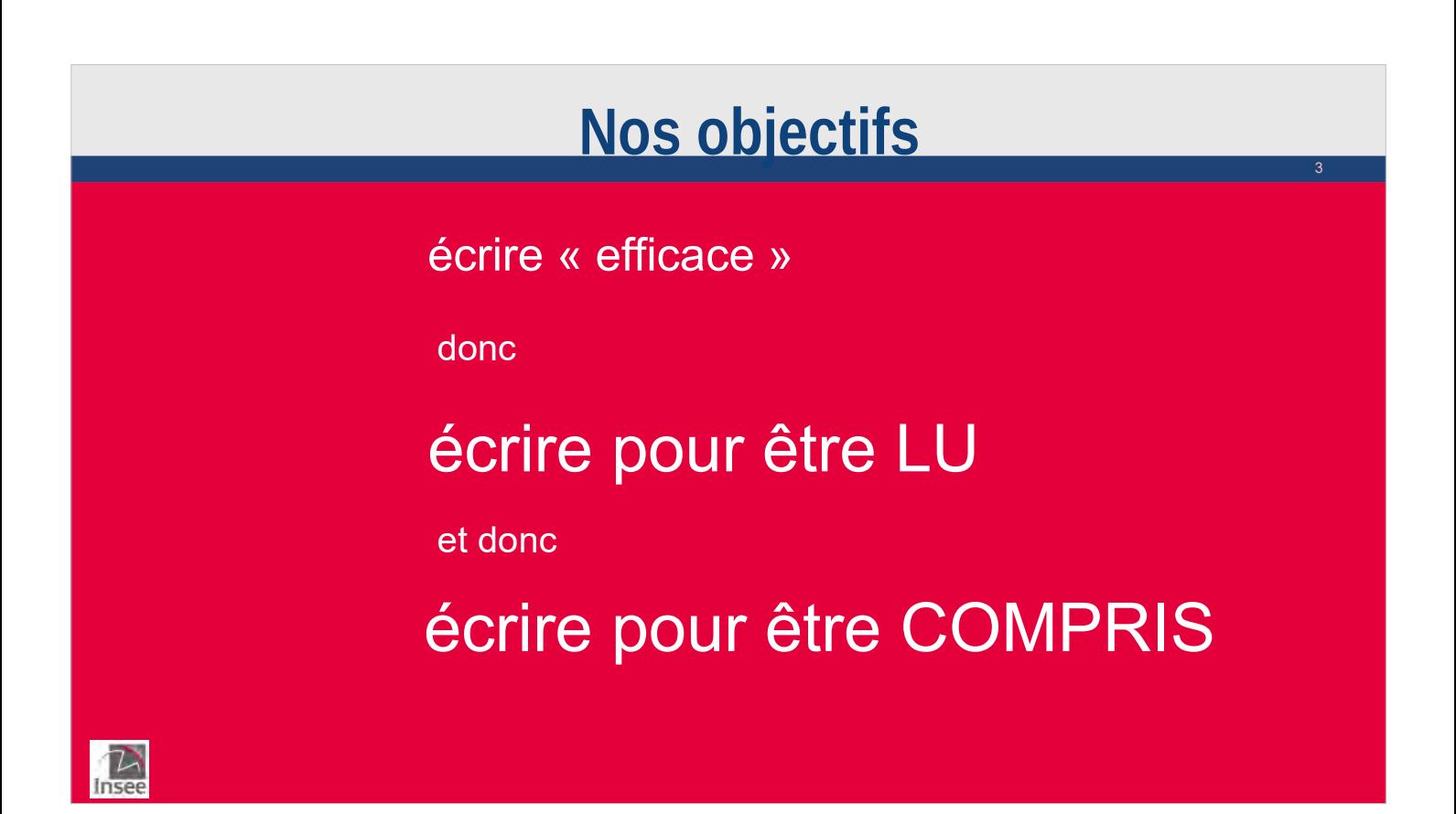

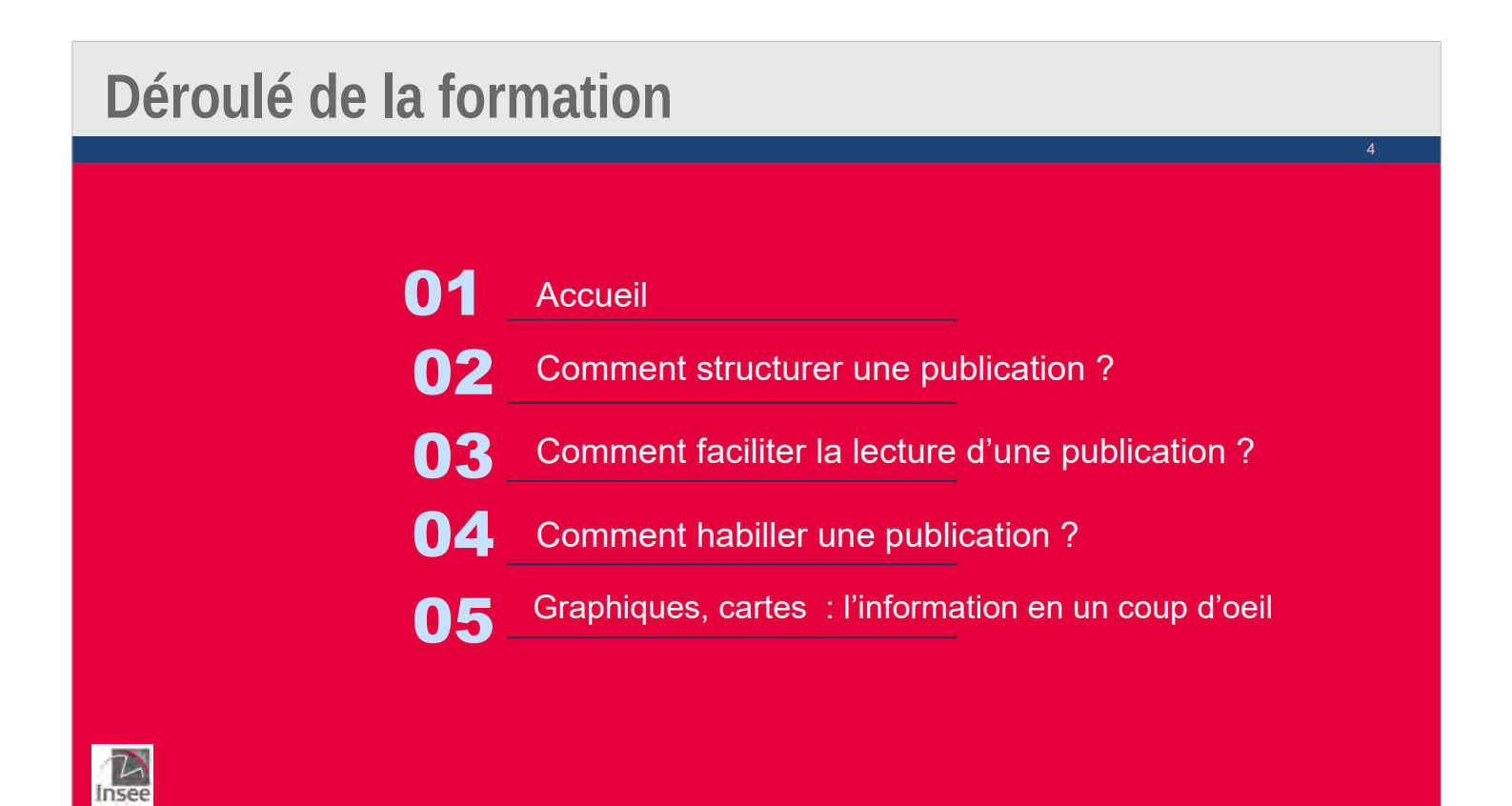

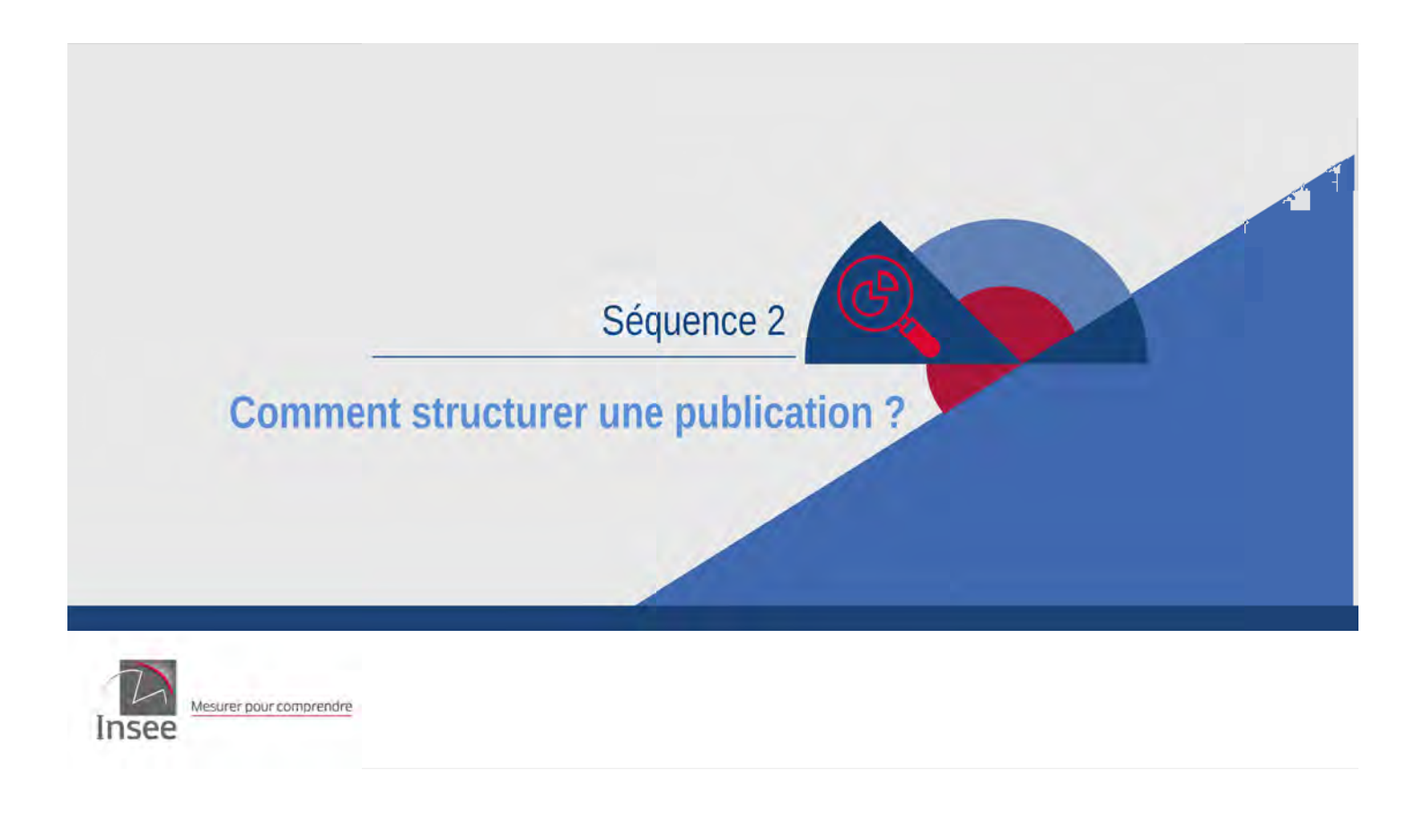

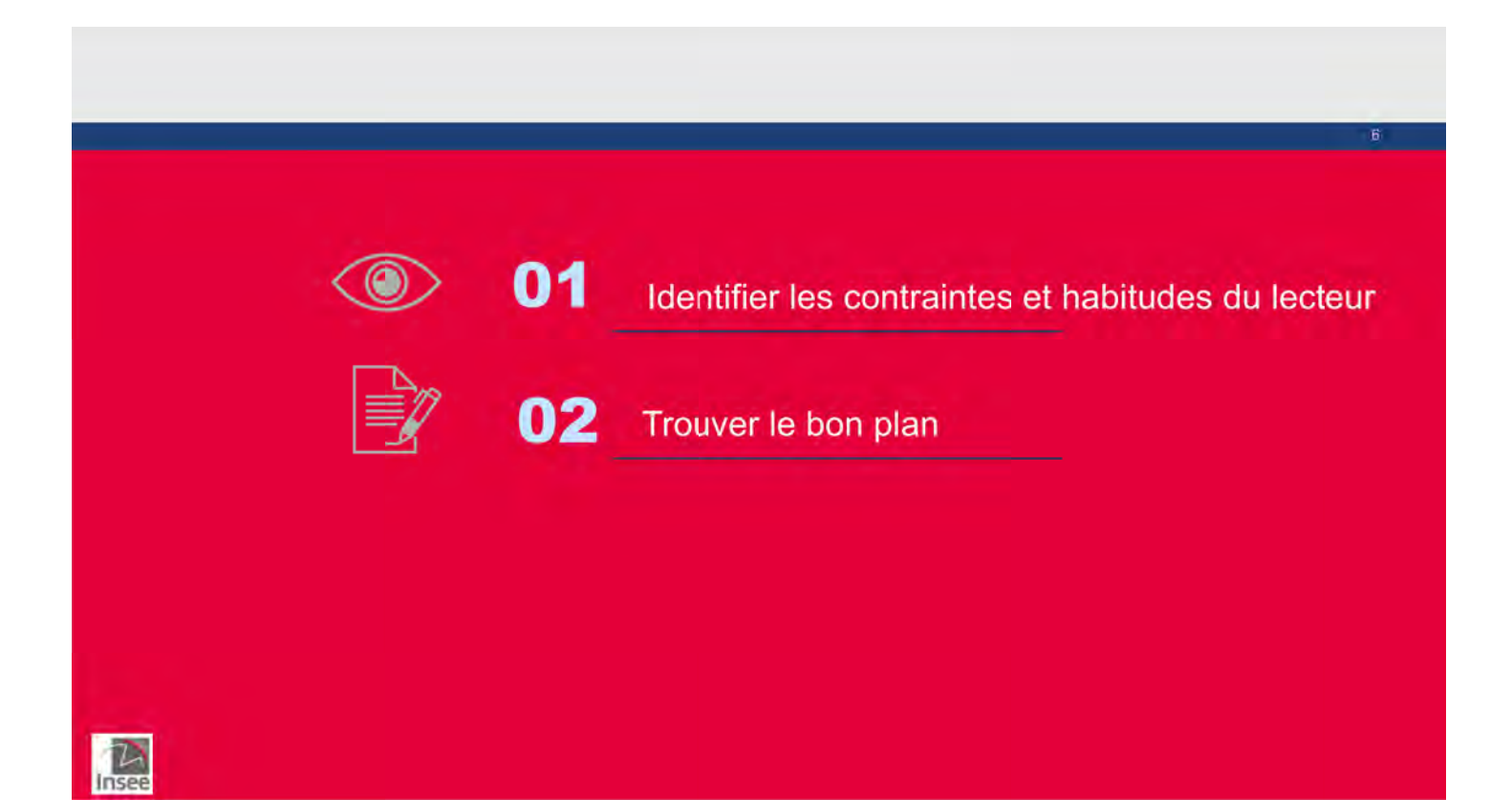

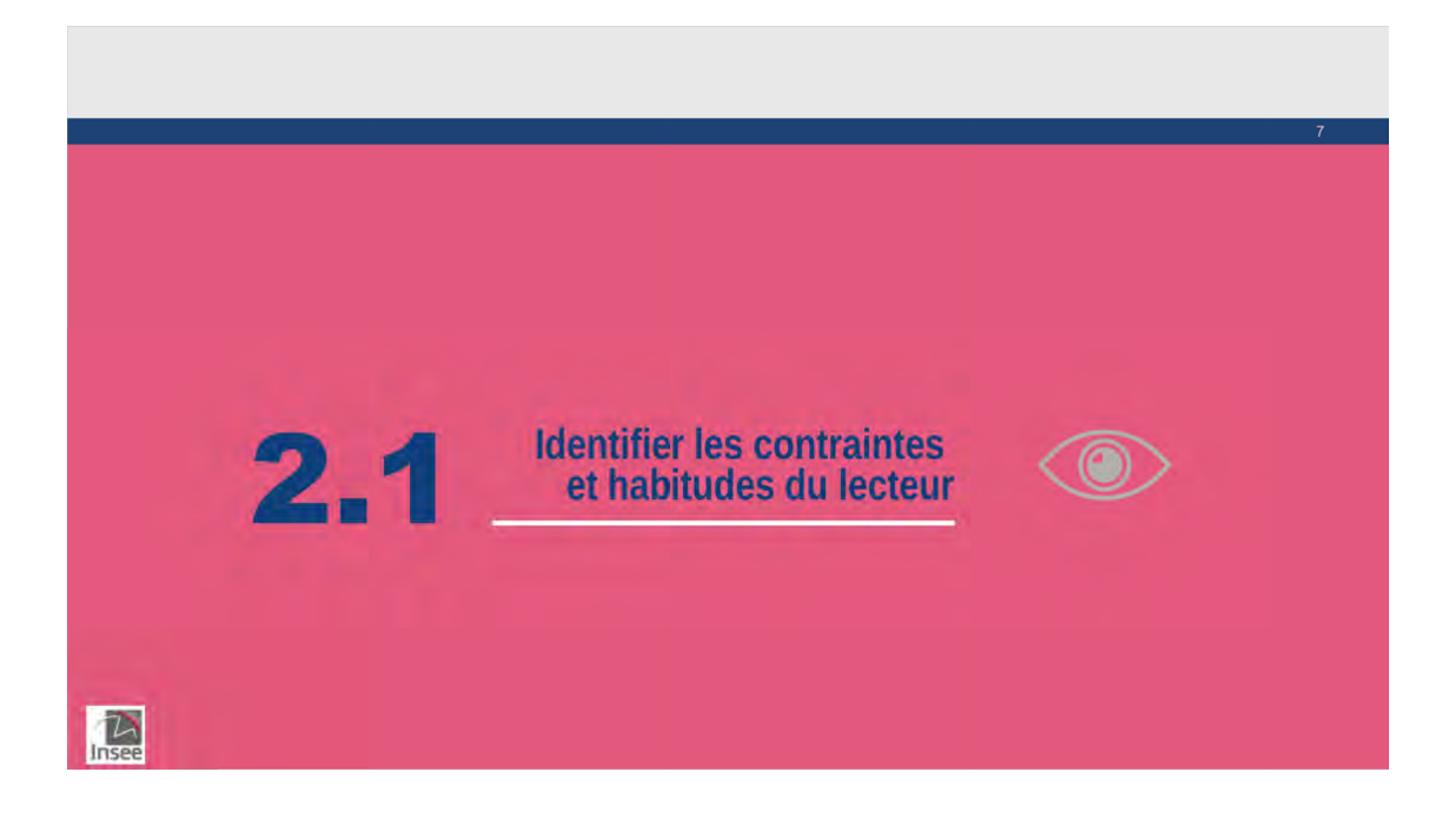

### **Exercice : Lecture des journaux**

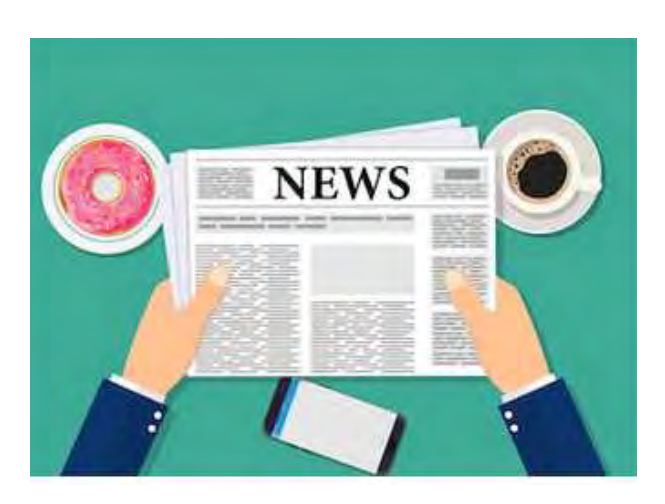

8

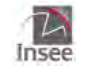

# **Quatre principes de lecture** 9 **Une contrainte : le temps Un parcours : guidé Une lecture : progressive Un réflexe : la proximité**  $\sum_{\text{Insee}}$ *2. Comment structurer un article ?*

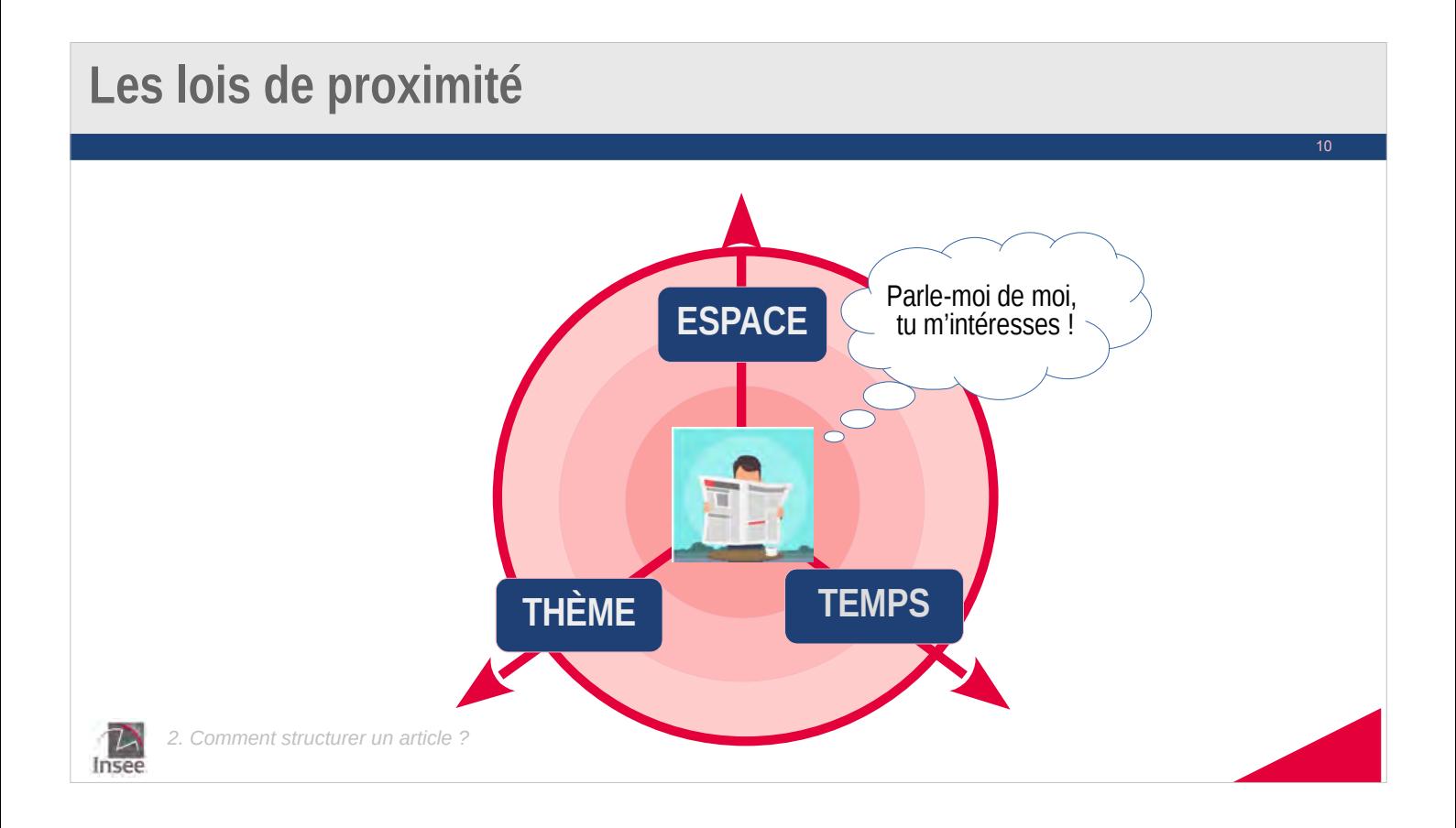

### Les lois de proximité

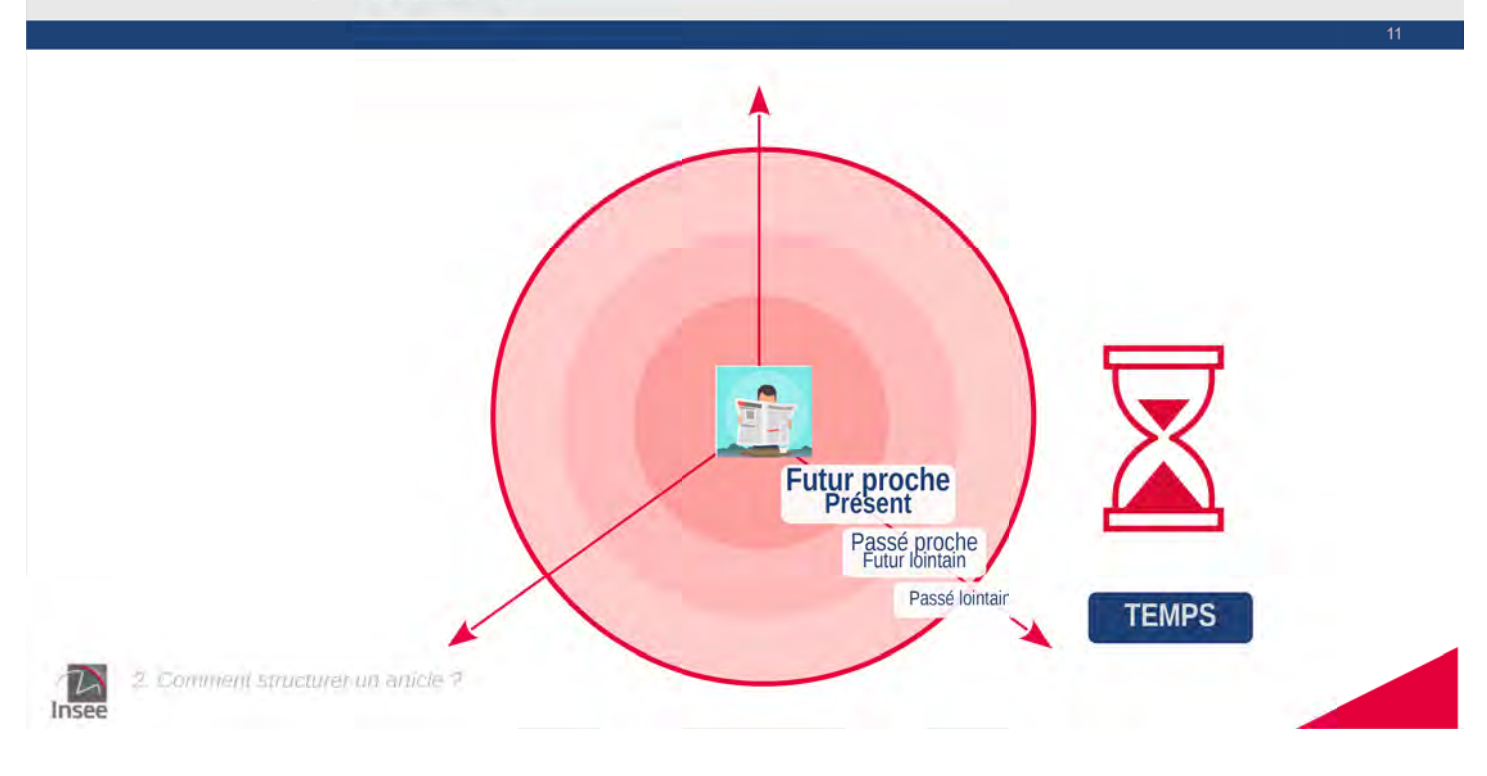

## Les lois de proximité

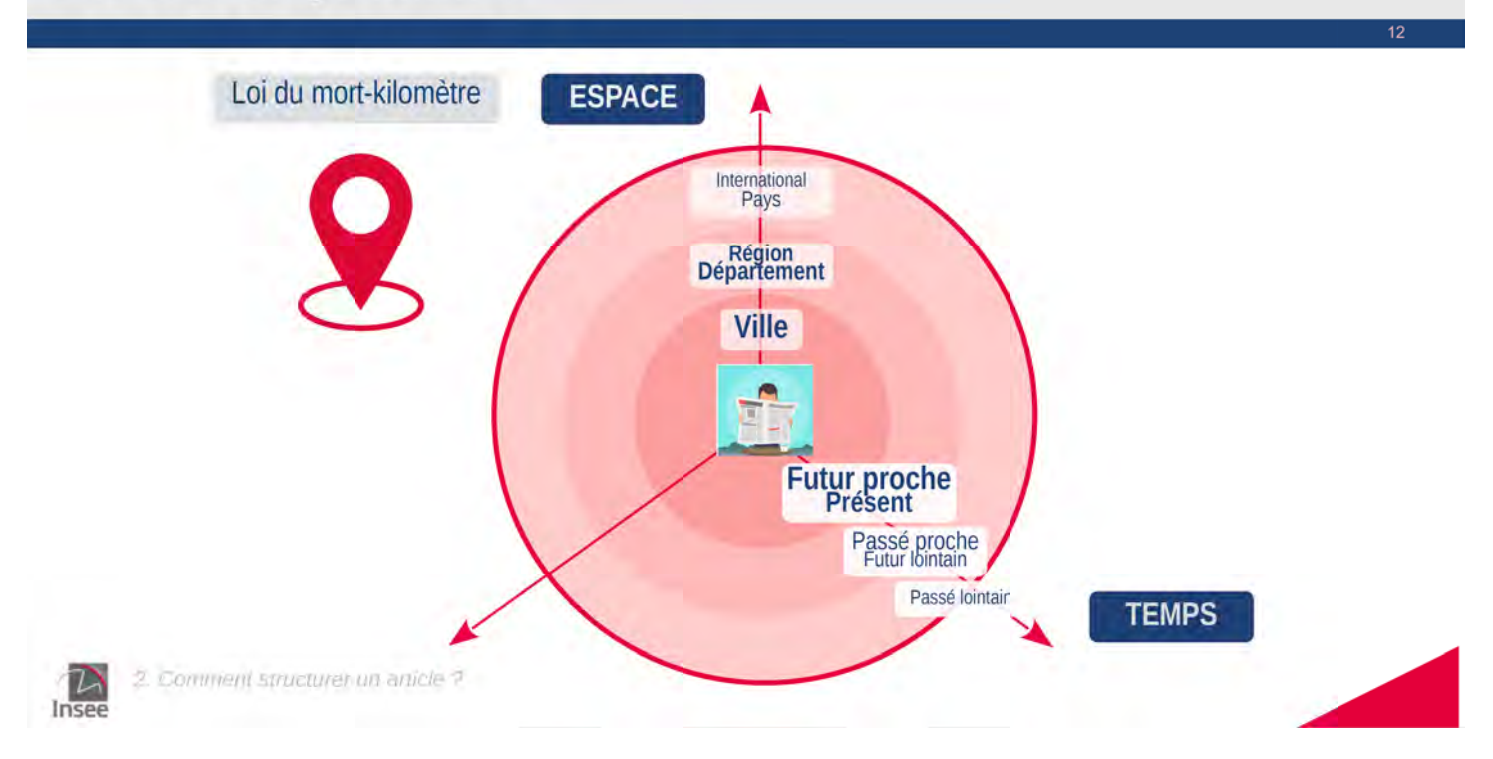

## Les lois de proximité

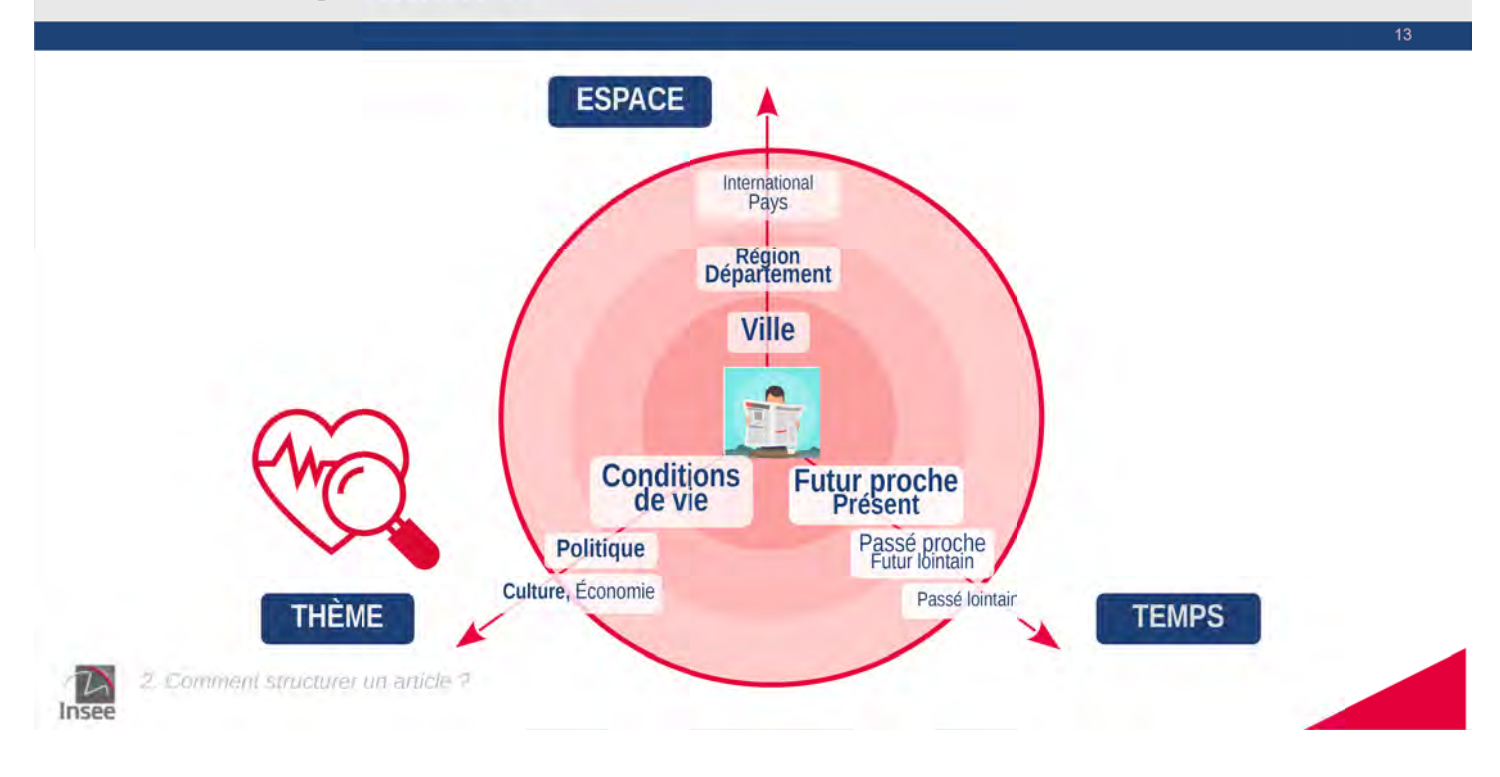

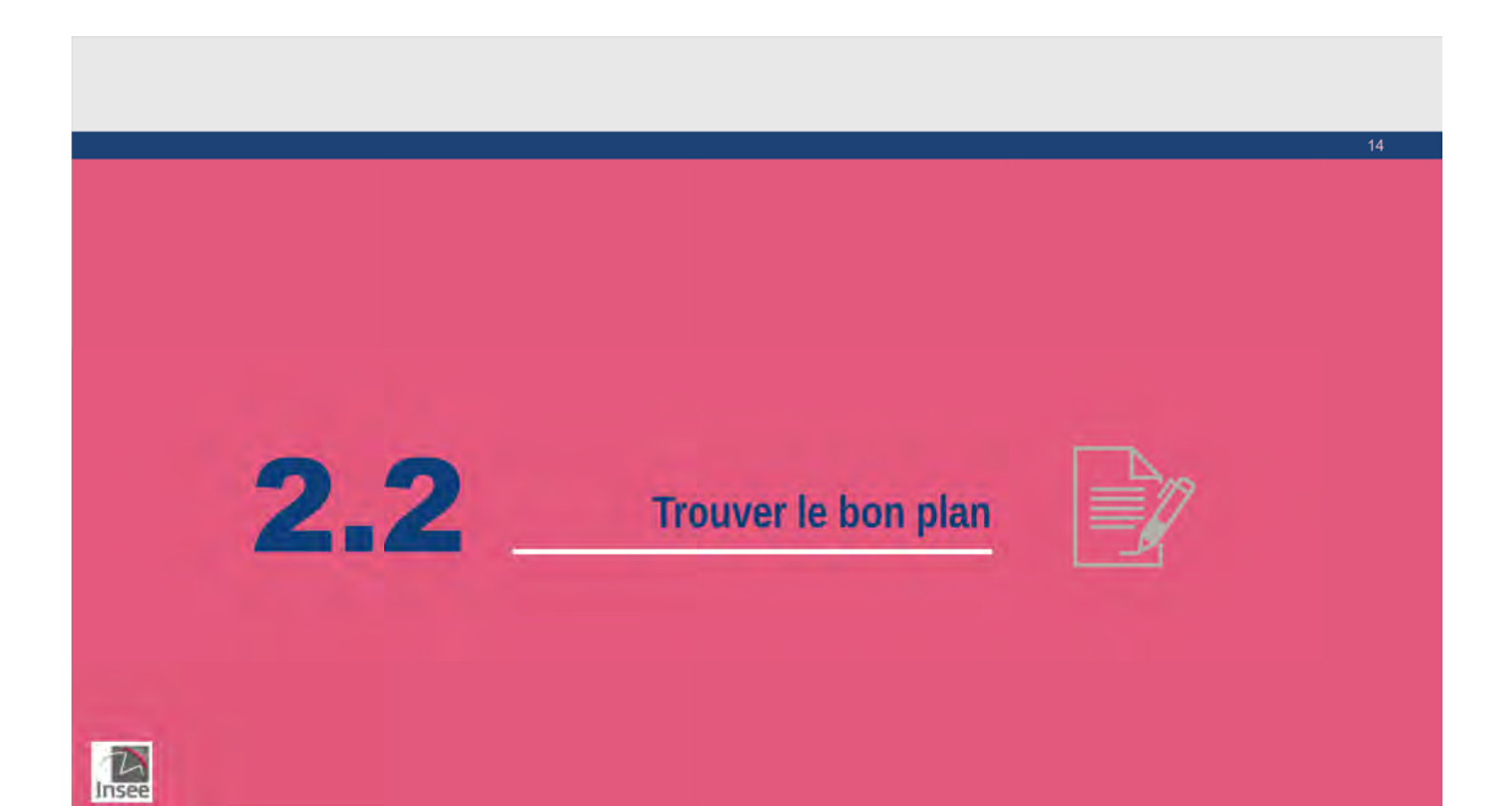

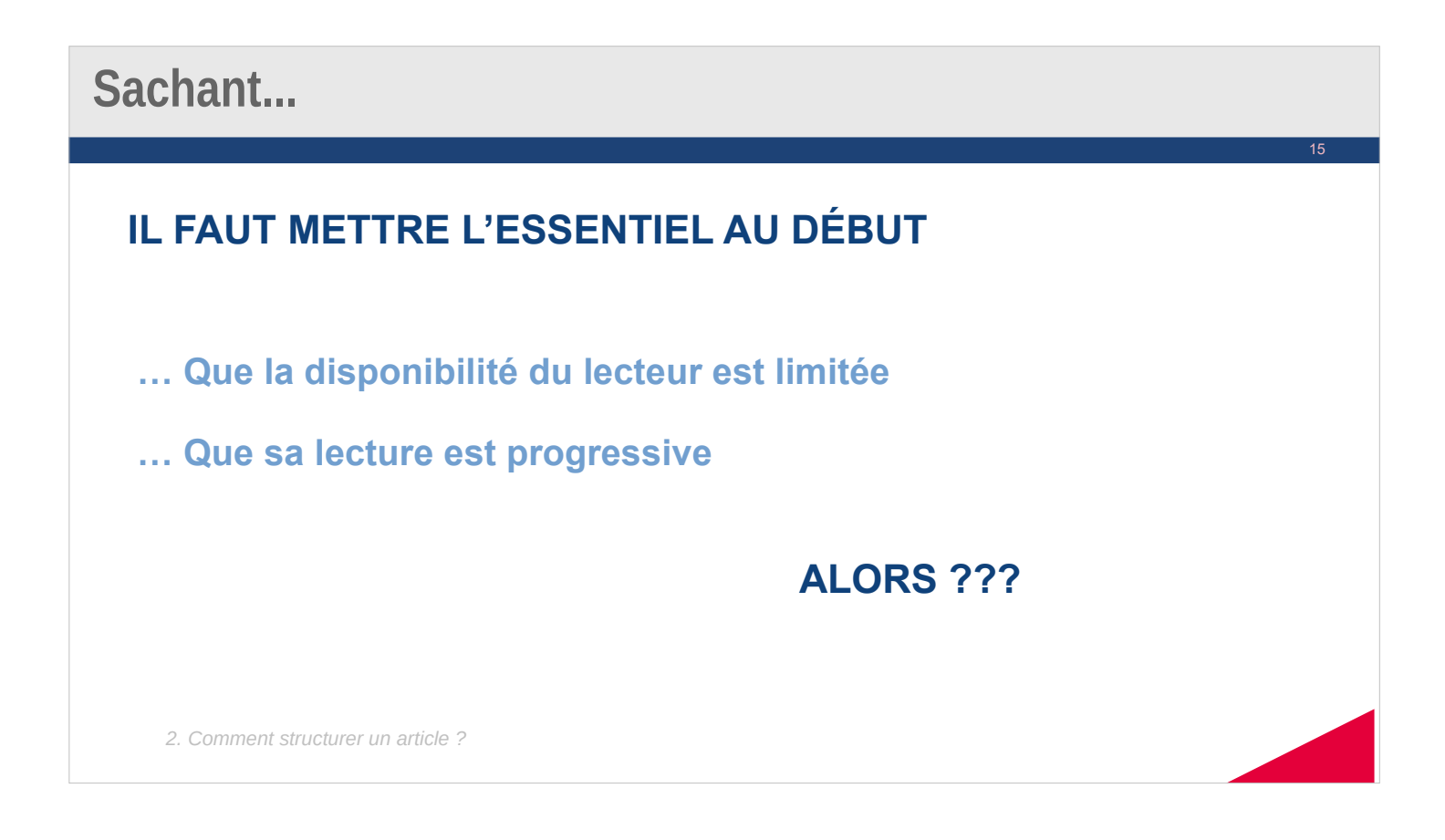

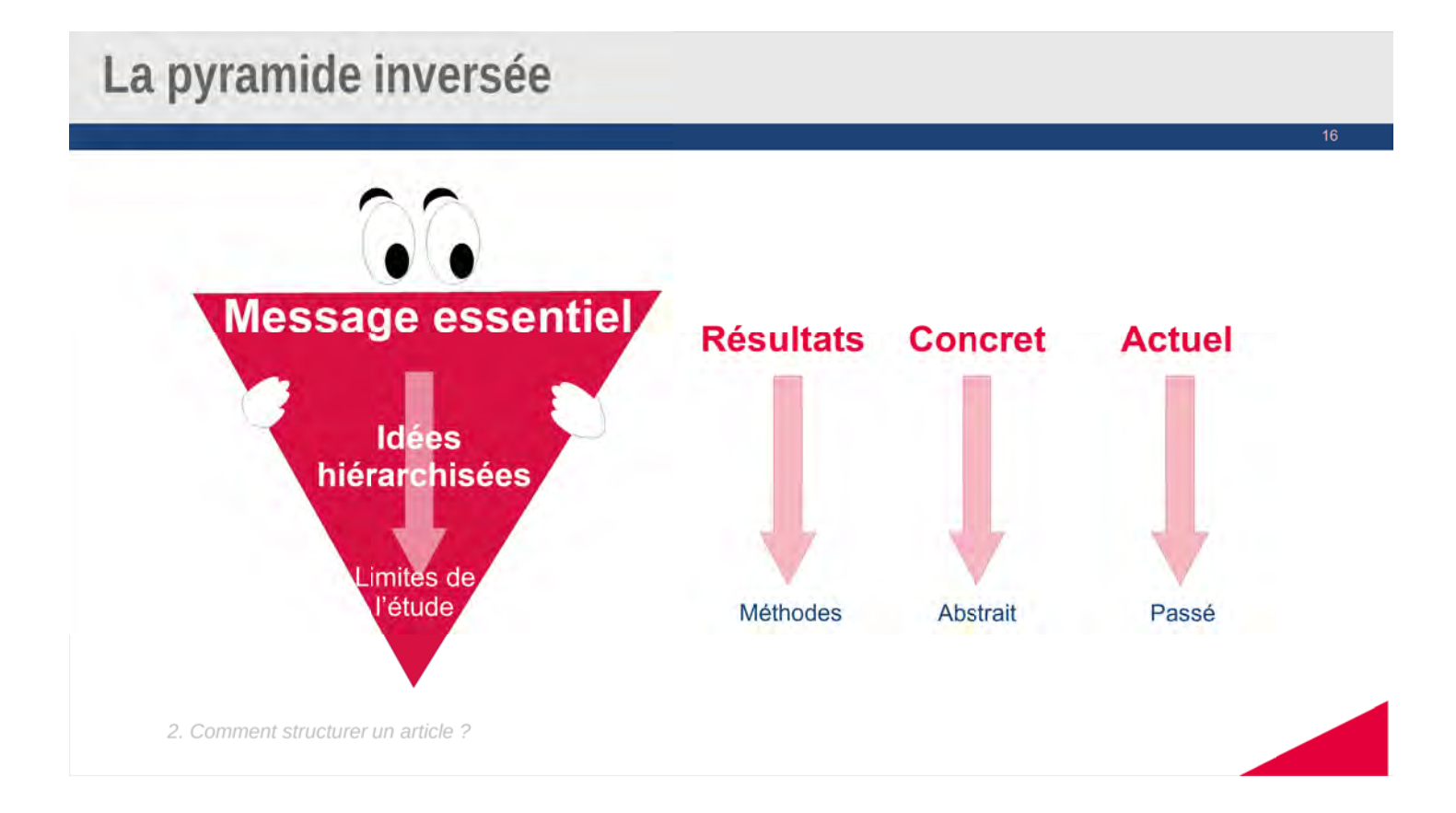

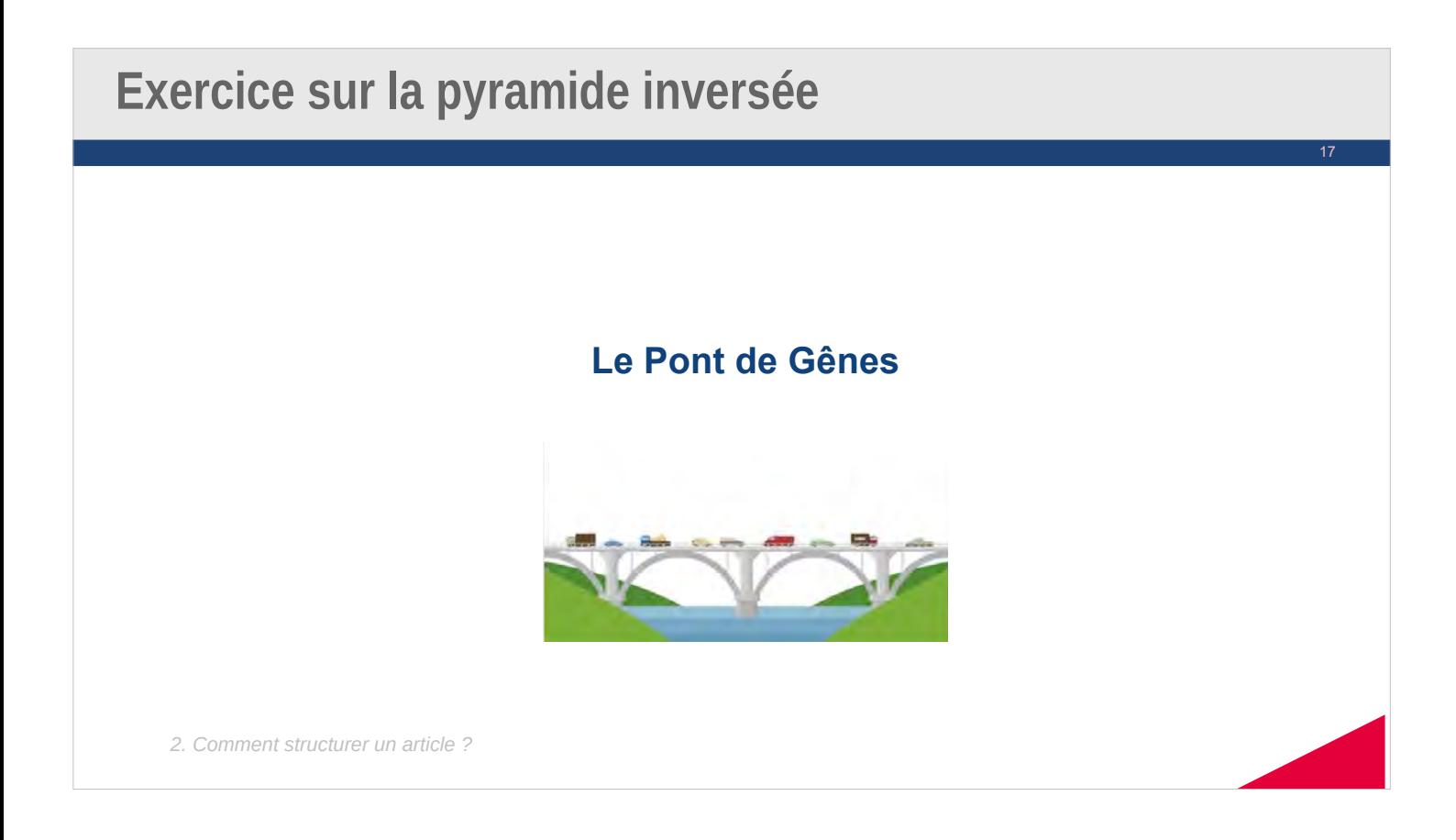

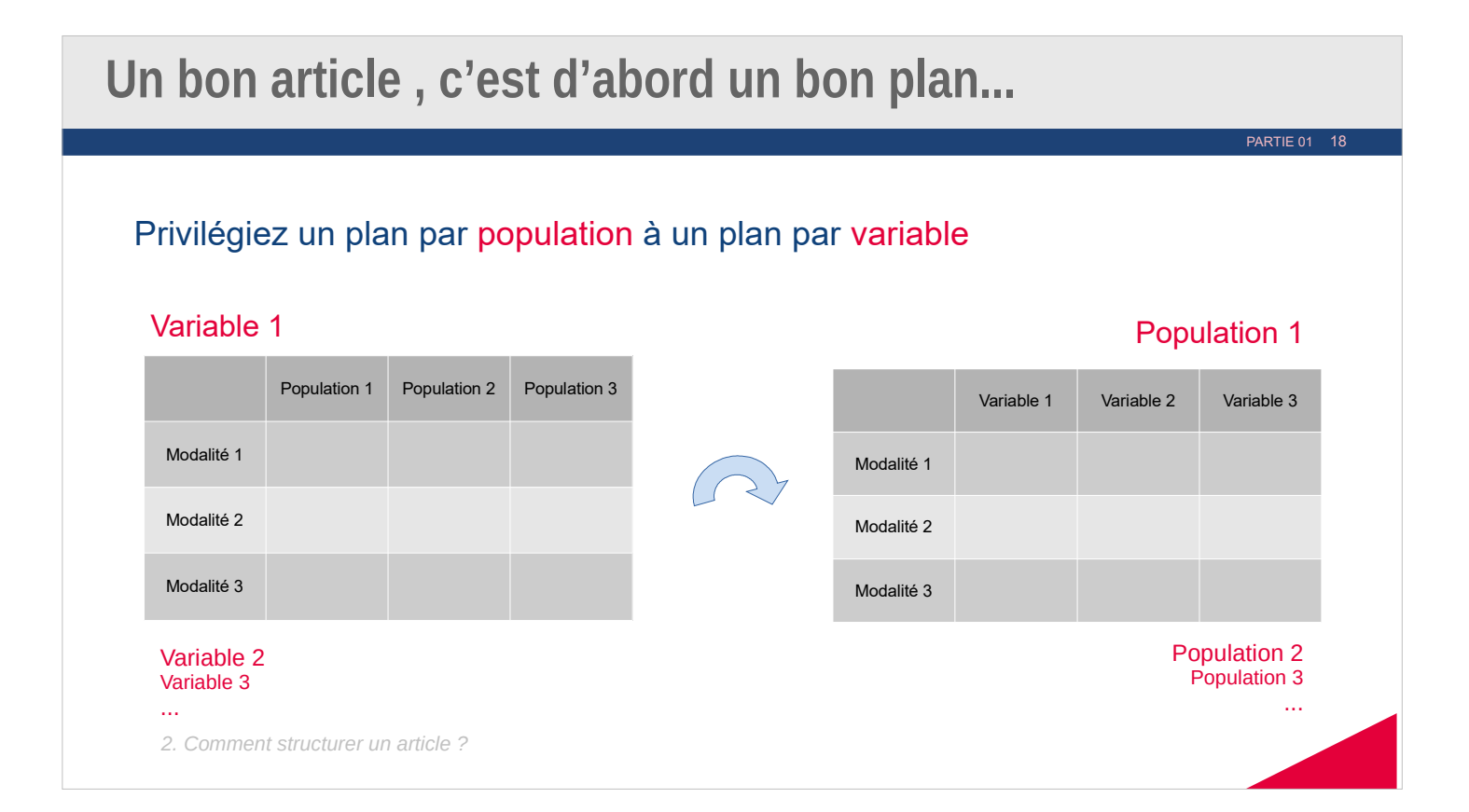

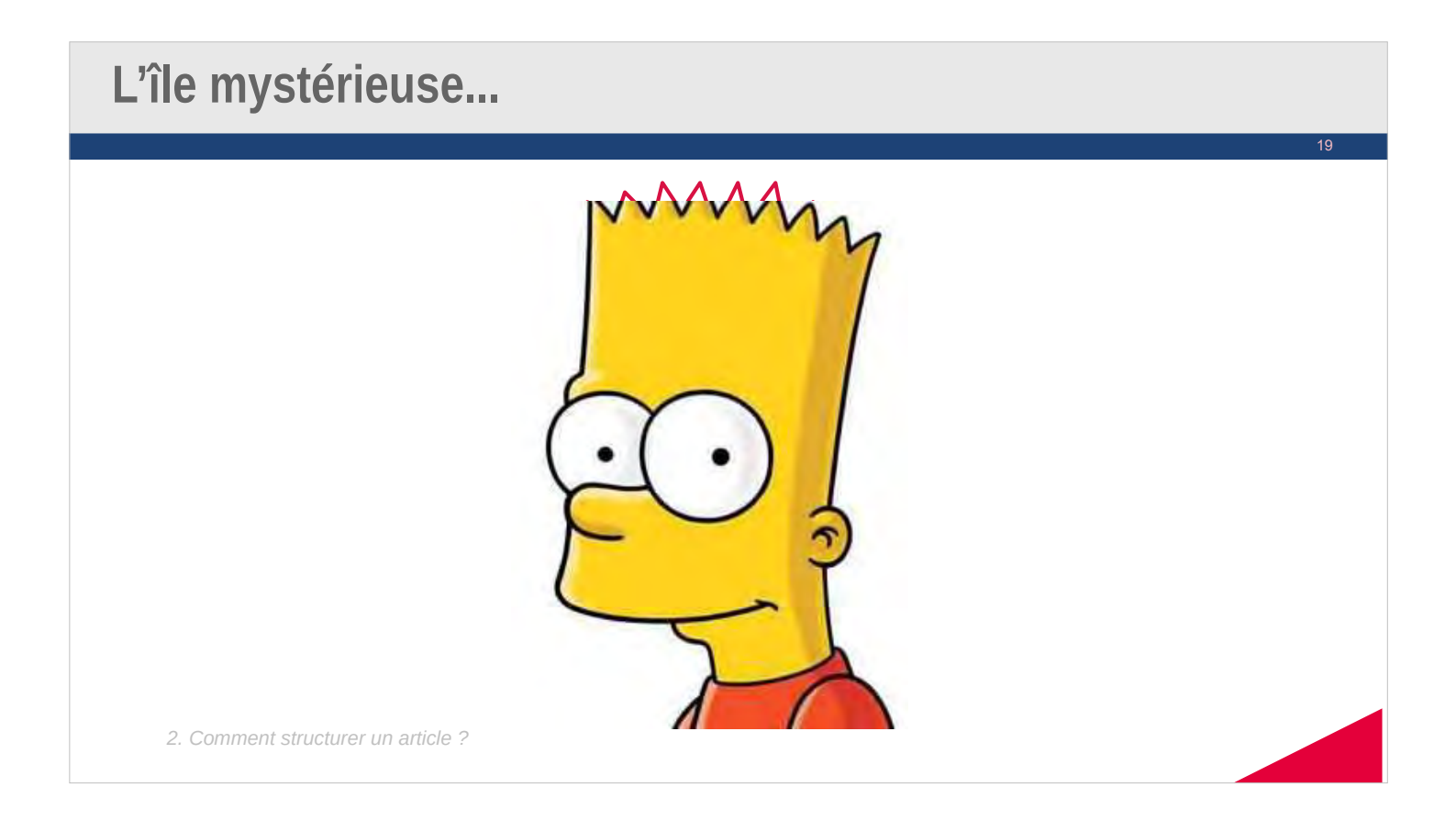

### **À chaque angle, sa problématique**

• Principe n°1 : Mieux vous saurez à quelle question vous voulez répondre, mieux vous y répondrez et plus vous gagnerez du temps... Définissez une problématique !

20

- Principe n°2 : Passez le temps qu'il faut à identifier la vraie raison qui justifie l'étude... Torturez le partenaire ou votre chef s'il le faut !
- **Principe n°3 :** Une problématique est toujours une question. Le message essentiel est la réponse à cette question.
- **Principe n°4** : Le reste de l'article est une hiérarchisation logique des messages les plus structurants ou explicatifs du message essentiel (angles secondaires).

*2. Comment structurer un article ?*

### **Et n'oubliez pas...**

• Mieux vaut épuiser l'angle que son lecteur

21

• L'encadré : un autre angle, mineur

*2. Comment structurer un article ?*

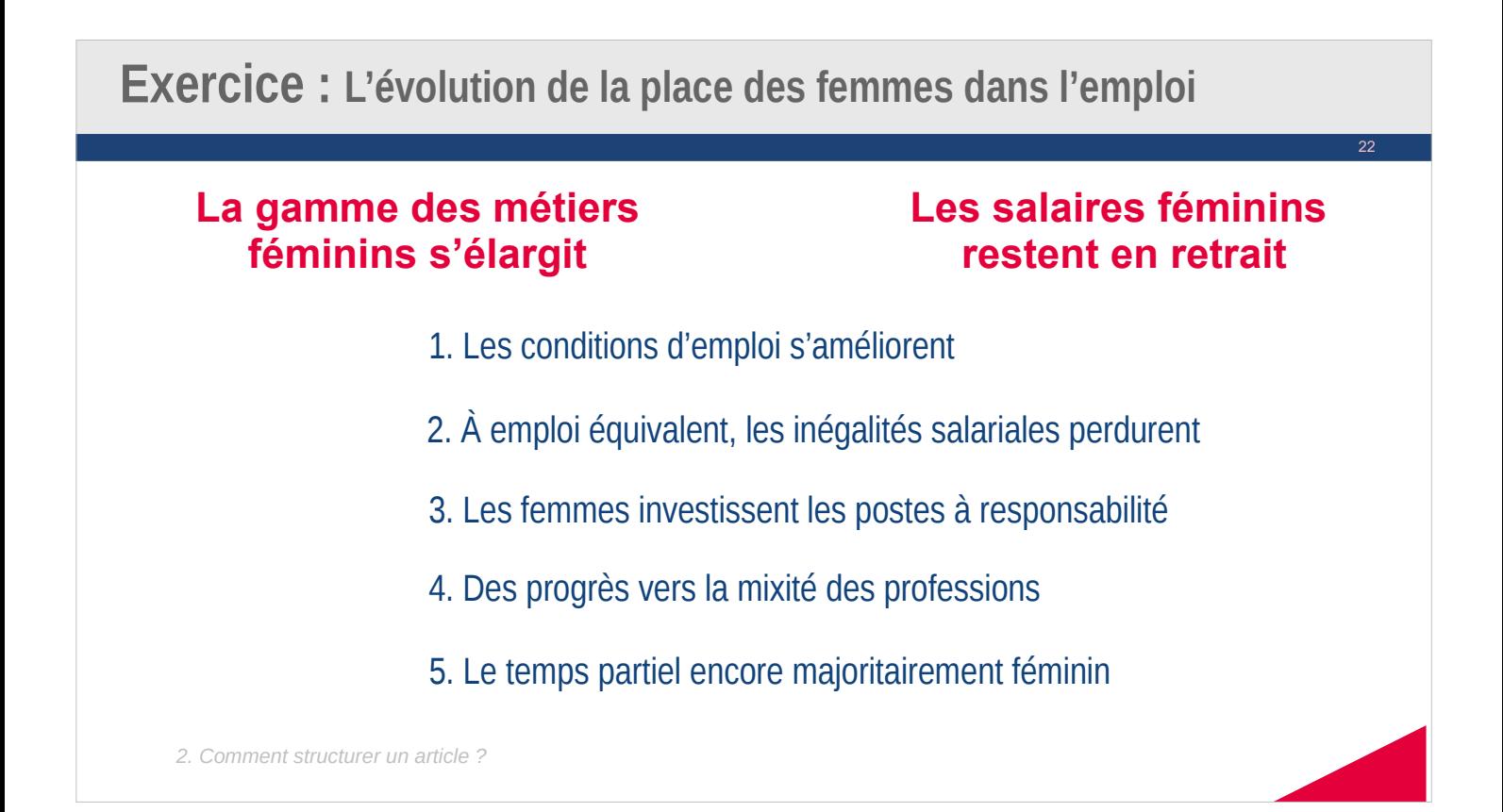

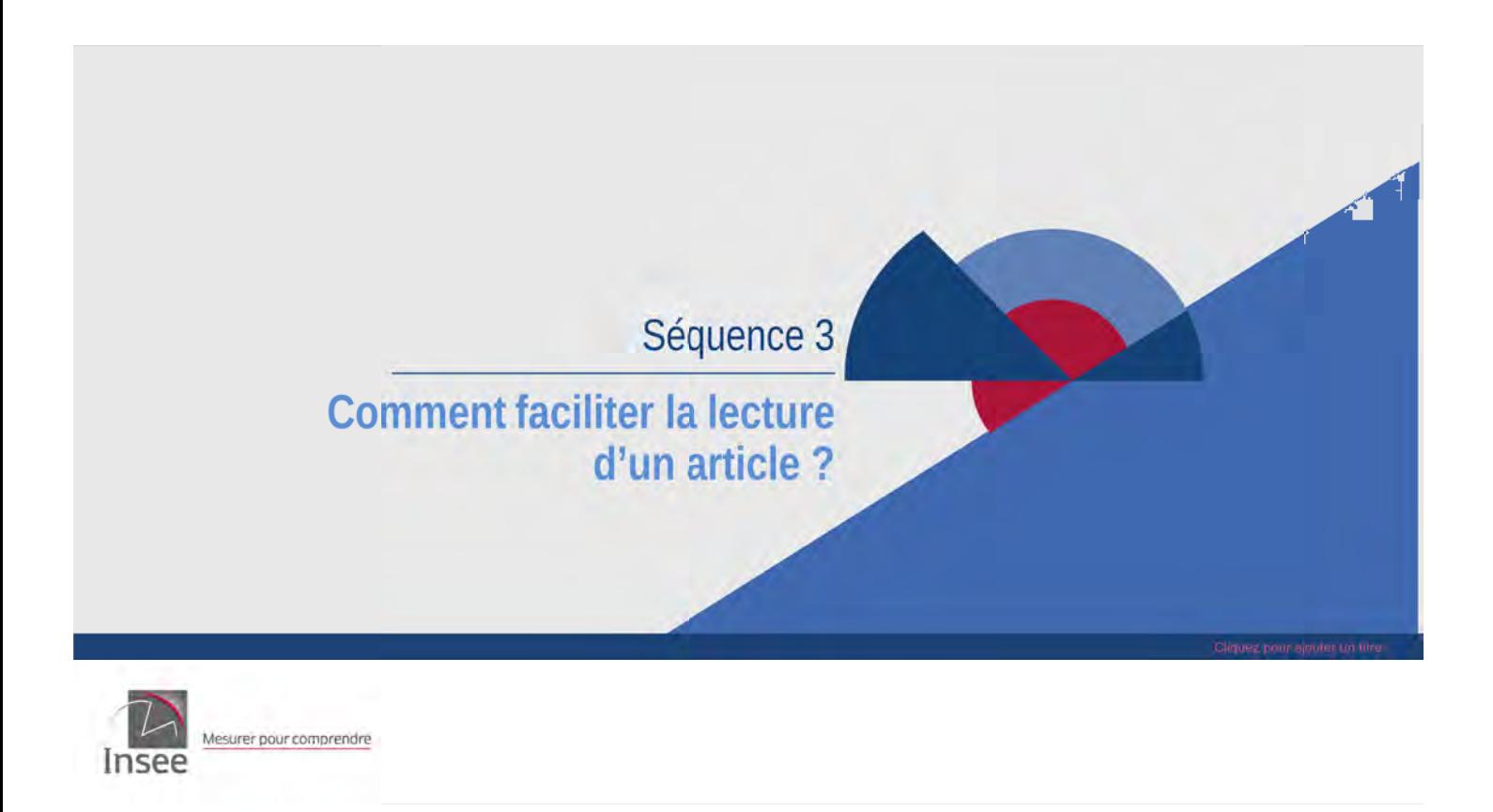

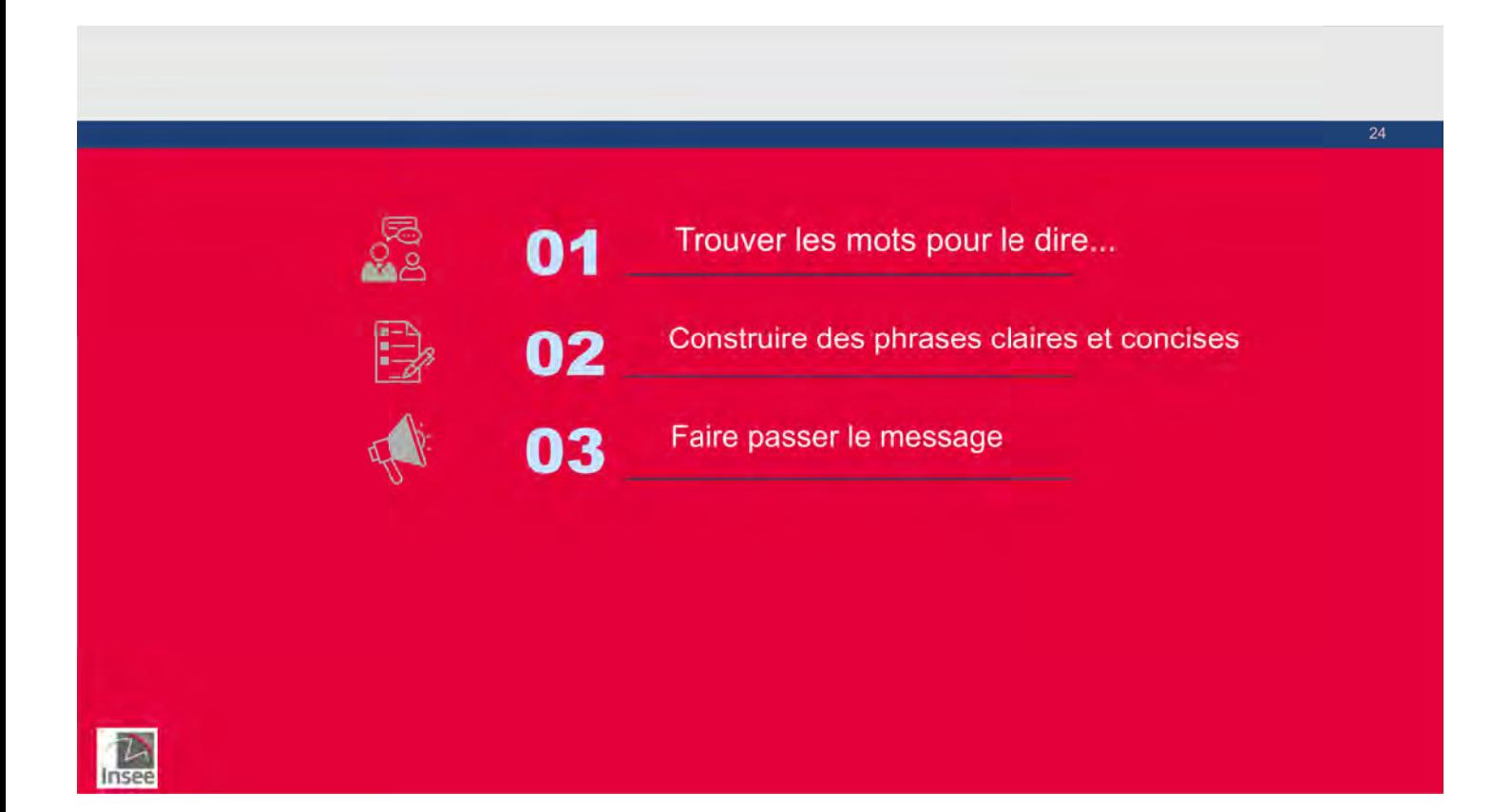

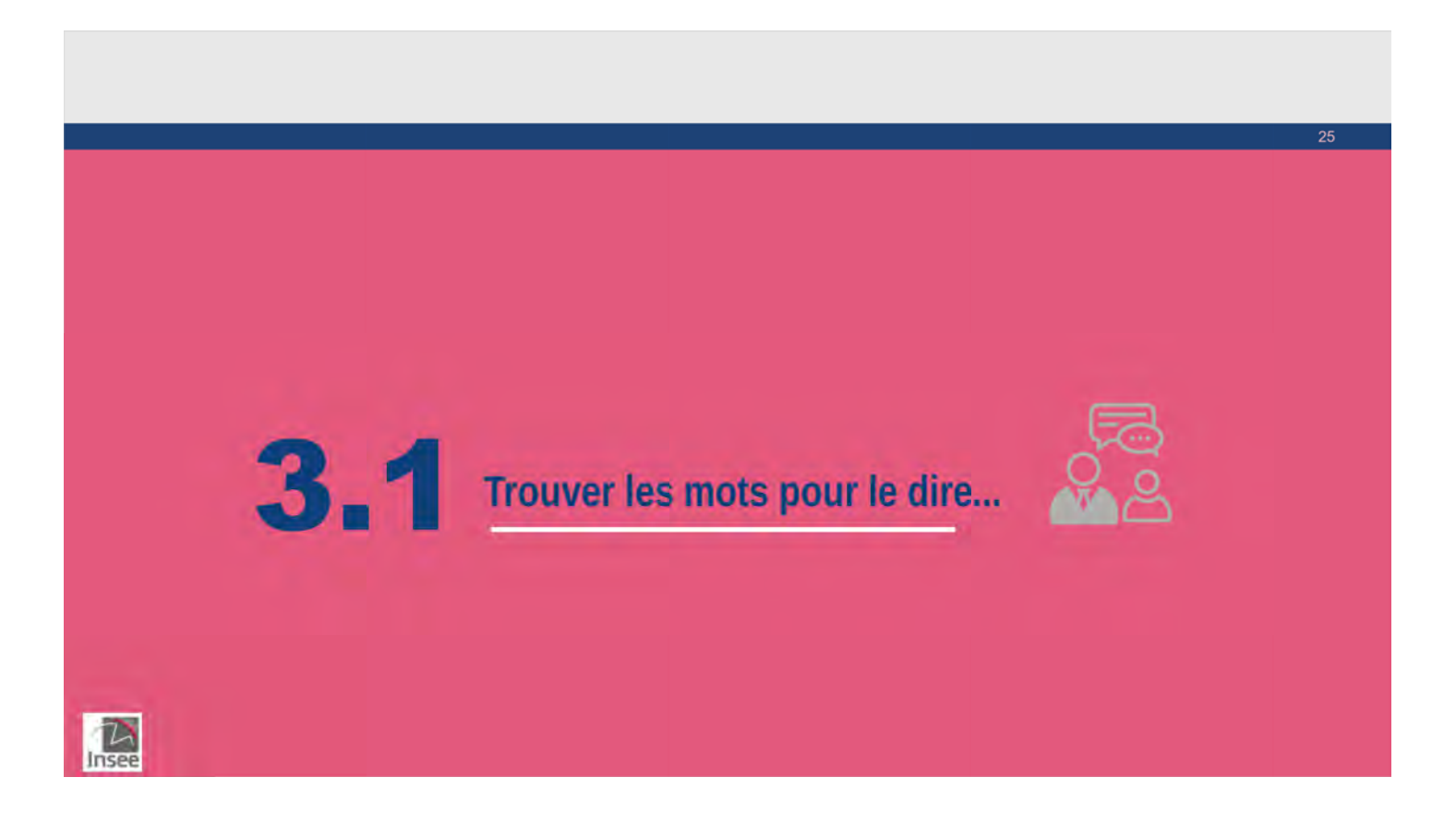

## **Les langages hermétiques...**

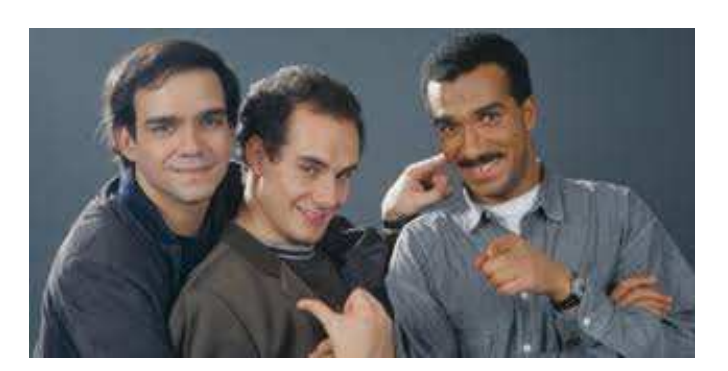

26

vidéo

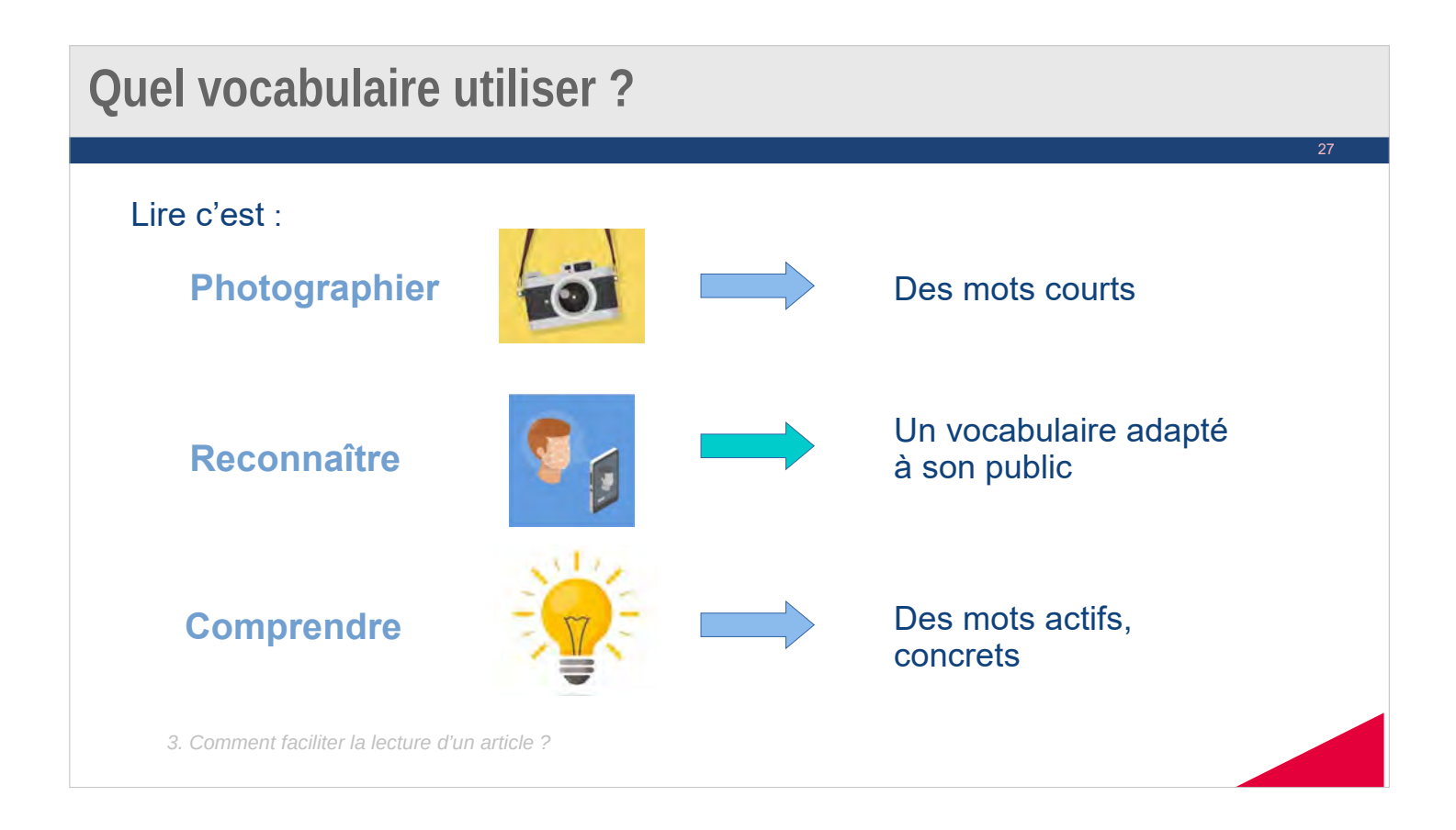

### **Lire, c'est photographier**

Sleon une édtue de l'Uvinertisé de Bmakao, l'odrre des ltteers dnas un mot n'a pas d'ipmrotncae, la suele coshe ipmrotnate est que la pmeirère et la drenèire seoint à la bnnoe pclae. Le rsete peut êrte dnas un dsérorde ttoal et vuos puoevz tujoruos lrie snas pormblèe. C'est pcare que le creaveu humain ne lit pas cquhae Itetre elle-mmêe, mias le mot cmome un tuot.

![](_page_13_Picture_3.jpeg)

28

# 29 **Se mettre à la place du lecteur** • Éviter le jargon statistique (qu'est ce qu'un actif occupé ?) • Trouver des mots simples et clairs, pour rendre le texte compréhensible • Ne pas infantiliser le lecteur ... mais ne pas le perdre dans des explications trop techniques *3. Comment faciliter la lecture d'un article ?*

### **Des sujets actifs : l'individu plutôt que la variable**

Au Mali, le taux d'obtention de mention TB au brevet des collèges est de 30 %.

L'usage des transports en commun pour aller travailler est très faible en zone rurale.

En 2018, la part des États-Unis dans les achats mondiaux de Cognac est de 42 %.

#### **AVANT APRÈS**

30

Au Mali, trois collégiens sur dix obtiennent une mention TB au brevet des collèges.

En zone rurale, les habitants utilisent très peu les transports en commun pour aller travailler.

En 2018, les États-Unis importent 42 % de la production de Cognac.

### **Privilégier la forme active**

#### **PASSIF ACTIF**

Les demandes de crédit des ménages modestes sont acceptées par la banque.

Les gains de productivité ont été annulés par la croissance rapide du salaire moyen.

31

32

La banque accepte les demandes de crédit des ménages modestes.

La croissance rapide du salaire moyen a annulé les gains de productivité.

*3. Comment faciliter la lecture d'un article ?*

### **Le verbe plutôt que le substantif**

L'augmentation de la fécondité ne concerne que les femmes de plus de 30 ans.

La progression de l'emploi des zones urbaines dépend de l'activité des services.

#### **AVANT APRÈS**

La fécondité augmente seulement chez les femmes de plus de 30 ans.

L'emploi progresse dans les zones urbaines grâce à l'activité des services.

### **Pas de verbe faible**

En 2018, l'Afrique de l'Ouest a vu son nombre de naissances augmenter de 5 % par rapport à 2017.

On peut dire que le développement du tourisme a été un des principaux moteurs du développement économique.

On observe une forte augmentation du PIB au Sénégal. *ou* Le Sénégal enregistre une forte augmentation de son PIB.

*3. Comment faciliter la lecture d'un article ?*

#### **AVEC VERBE FAIBLE SANS VERBE FAIBLE**

En 2018, le nombre de naissances en Afrique de l'Ouest a augmenté de 5 % par rapport à 2017.

33

Le développement du tourisme a été un des principaux moteurs du développement économique.

Le PIB augmente fortement au Sénégal.

![](_page_16_Picture_10.jpeg)

### **Sigles à développer (SAD)**

D'après les données Ircantec, et pour l'ensemble des trois FP, plus des trois quarts des cotisants ont une assiette de cotisation inférieure au Smic, et même plus de 80 % dans la FPT. 20 % des cotisants ont un niveau d'assiette compris entre le Smic et le PSS, avec un maximum de 23 % pour la FPH.

![](_page_17_Picture_2.jpeg)

35

![](_page_17_Picture_4.jpeg)

## **Mémoire et lisibilité**

![](_page_18_Figure_1.jpeg)

## **Mémoire et lisibilité**

![](_page_18_Picture_48.jpeg)

![](_page_19_Picture_0.jpeg)

### **Faire des phrases courtes**

La mémorisation moyenne est de 12 mots. La première partie d'une phrase est toujours mieux mémorisée que la seconde.

![](_page_19_Picture_117.jpeg)

40

![](_page_20_Picture_0.jpeg)

### **De l'info dans le texte**

En 2017, les cours du blé (128 €/t) et du colza (277 €/t) retrouvent des niveaux modestes à peine supérieurs à ceux de 2014. Ils succèdent aux deux années exceptionnelles de 2015 et 2016.

42

*Ou*

![](_page_20_Picture_4.jpeg)

En 2017, les cours du blé chutent lourdement par rapport à 2016 (- 35 %). La baisse des cours du colza est à peine moins prononcée (- 30 %). Les niveaux se rapprochent ainsi de ceux de 2014.

### **Des chiffres pour ne rien dire**

*« Pour 19 départements, ce taux est supérieur de 2 points ou plus à la moyenne nationale. […] Il varie de 0 à 7,9 selon les départements et dépasse le taux national de 0,1 point dans 25 départements. »* 

43

- Faire parler les chiffres pour dégager des messages essentiels
- Prendre du recul
- Ne pas paraphraser les tableaux

![](_page_21_Picture_6.jpeg)

![](_page_22_Picture_0.jpeg)

# 46 **Le résultat sans la manière** L'analyse des données de Pôle emploi montre que le nombre d'actifs en recherche d'emploi au 2ª trimestre est inférieur à celui du 1ª<sup>r</sup> trimestre. Le nombre des actifs en recherche d'emploi au 2<sup>e</sup> trimestre est inférieur à celui du 1er trimestre. Le nombre de demandeurs d'emploi baisse.

### **Soyons concis**

![](_page_23_Picture_1.jpeg)

### **Chasser les enchâssements**

Un enchâssement, pratique détestable combattue dans cette formation qui vise à rendre accessibles et claires nos publications, consiste à insérer, de façon exagérée et maladroite, des compléments d'information au beau milieu de notre message principal, pour en arriver à écrire un texte, certes correct du point de vue de la grammaire, mais totalement incompréhensible pour un lecteur qui a autre chose à faire que de relire trois fois la phrase pour la comprendre et qui vient de passer à la lecture du paragraphe suivant, ou pire, qui risque d'abandonner complètement sa lecture, ce qui nous amène à conclure que cette pratique risque de nuire considérablement à la réputation de l'Institut.

*3. Comment faciliter la lecture d'un article ?*

![](_page_23_Picture_5.jpeg)

48

### **Chasser les enchâssements**

*«*Ainsi, le taux de pauvreté des retraités ayant entre 65 et 74 ans est de 5,6 %, alors qu'il est de 8,5 % chez les plus de 75 ans.

49

50

#### À éviter :

Plusieurs facteurs y concourent : un effet de génération (qui fait que les nouvelles générations de retraités ont en moyenne une meilleure retraite que les générations précédentes, du fait de carrières plus complètes), une part des femmes croissante avec l'âge (qui ont en moyenne une retraite plus faible que les hommes de leur âge) et, du fait de la disparition du conjoint, un poids des couples plus faible (alors qu'ils sont le type de ménage avec le plus faible risque de pauvreté)*.»*

*3. Comment faciliter la lecture d'un article ?*

### **Chasser les enchâssements**

#### Une solution :

Plusieurs facteurs expliquent cet écart. **Tout d'abord**, les nouvelles générations de retraités ont en moyenne une meilleure retraite que les générations qui précèdent du fait de carrières plus complètes. **De plus**, la part des femmes retraitées croît avec l'âge, et celles-ci perçoivent en moyenne une retraite plus faible que celle des hommes de leur âge. **Enfin,** avec la disparition du conjoint, la part des couples diminue alors que ce type de ménage présente le plus faible risque d'être en situation de pauvreté.

![](_page_25_Figure_0.jpeg)

### **Des mots pour les transitions**

![](_page_25_Picture_90.jpeg)

52

![](_page_26_Figure_0.jpeg)

53

![](_page_26_Figure_1.jpeg)

![](_page_27_Picture_0.jpeg)

![](_page_27_Picture_1.jpeg)

![](_page_28_Picture_0.jpeg)

### L'habillage : une invitation à la visite

### Les éléments d'habillage

#### La titraille

- Titres, surtitres, sous-titres (y c. illustrations et encadrés)
- Intertitres
- Illustrations, encadrés, légendes et photos
- Le chapeau
- L'attaque

![](_page_28_Picture_10.jpeg)

![](_page_29_Picture_0.jpeg)

### **Privilégier le titre informatif**

### **Plusieurs types de titres, mais ils n'ont pas tous le même impact**

#### **Informatif**

6

- **La dynamique de l'emploi dans le bâtiment brisée par la crise**
- **Le Pacs davantage prisé par les trentenaires**

![](_page_29_Picture_7.jpeg)

*4. Comment habiller un texte ?*

![](_page_30_Picture_0.jpeg)

### Les règles à respecter pour choisir un titre

#### Le bon titre est court

#### Le titre doit présenter le message essentiel

- " L'emploi dans les métiers du sport et de l'animation : entre instabilité et tremplin"
- " Depuis 1999, le nombre de frontaliers à destination du Mali a doublé "

#### Un chiffre dans un titre...

- ... à condition qu'il soit parlant pour les lecteurs
- $\rightarrow$  " Deux enfants sur trois naissent hors mariage "

4. Comment habiller un texte ?

![](_page_30_Picture_10.jpeg)

### Les surtitres et sous-titres

#### L'usage

Le surtitre avant le titre

- ... Il est énonciatif et précède un titre informatif
- \* "Saison d'été 2018 Un bilan nuancé avec un excellent mois de mai "

Répartition des nuitées dans les hôtels de Saint-Louis et Dakar selon l'origine des touristes en 2017

4. Comment habiller un texte ?

![](_page_31_Picture_7.jpeg)

![](_page_31_Picture_8.jpeg)

![](_page_31_Picture_9.jpeg)

![](_page_32_Picture_66.jpeg)

### **Comment procéder ?**

### 12 **S'aider du plan de l'étude Les messages importants servent à construire les intertitres L'idée de l'intertitre se retrouve obligatoirement dans le texte qui suit Les intertitres sont toujours choisis et placés à la fin**  X **du travail (***comme le reste de l'habillage***) Un intertitre obéit aux mêmes règles que le titre : court, éventuellement sans article ni verbe conjugué** *4. Comment habiller un texte ?*

![](_page_33_Picture_0.jpeg)

### **Comment habiller illustrations et encadrés ?**

#### **Comme les titres, l'illustration est un point d'entrée de la publication**

14

![](_page_33_Figure_3.jpeg)

![](_page_34_Picture_0.jpeg)

# 16 **Quelle est la fonction du chapeau ? Décider le lecteur à lire la suite Montrer que l'article est intéressant Donner les résultats principaux développés plus bas Laisser transparaître la problématique** *4. Comment habiller un texte ?*

![](_page_35_Picture_0.jpeg)

![](_page_35_Picture_1.jpeg)

### **L'attaque : c'est le moment de faire preuve d'un peu de pédagogie**

### **Être concret et proche du lecteur dès la première phrase**

![](_page_36_Picture_2.jpeg)

19

**Un emploi saisonnier fortement lié au tourisme d'hiver**

Serveurs ou conducteurs de remontées mécaniques dans la Tarentaise, cueilleurs d'abricots dans la Drôme, agents de propreté l'été à Lyon… autant d'emplois saisonniers (méthodologie) occupés par des salariés. Ils répondent à des besoins ponctuels des entreprises pour réaliser des travaux appelés à se répéter chaque année à la même période. Entre novembre 2014 et octobre 2015, les entreprises d'Auvergne-Rhône-Alpes ont eu recours à 141 250 postes saisonniers hors intérim (encadré), soit 2,2 % de l'ensemble des postes de la région. Le volume de travail est faible, car ne se déroulant par nature que sur une partie de l'année…

*4. Comment habiller un texte ?*

**Exercice d'habillage**

Habiller un Insee Flash

- Trouver des intertitres,
- les titres des illustrations (facultatif)
- rédiger le chapeau
- et donner un titre à l'étude

![](_page_36_Picture_12.jpeg)

20

![](_page_37_Figure_0.jpeg)

![](_page_37_Figure_1.jpeg)

![](_page_38_Picture_0.jpeg)

### **Invitation à la sémiologie graphique**

### **QU'EST-CE QUE C'EST ?**

**Science dont l'objet est l'étude des signes au sein de la vie sociale**

![](_page_38_Picture_4.jpeg)

24

#### **Exemples :**

Le code de la route, les messages publicitaires, les logos, les uniformes, les cartes routières, la une des journaux, les chartes graphiques, les pictogrammes, etc.

#### **Dans des publications statistiques :**

Ensemble de règles/bonnes pratiques qui régissent la réalisation de cartes, graphiques, tableaux et schémas contenus dans tout type de support

*5. Graphiques, cartes : l'information en un coup d'œil*

![](_page_39_Picture_0.jpeg)

![](_page_39_Picture_1.jpeg)

### **Rester simple**

![](_page_40_Figure_1.jpeg)

![](_page_40_Picture_2.jpeg)

### **Passer de la figure d'études à l'illustration publiée**

### **EXEMPLE 1 :**

- Appel à un jugement sur les longueurs
- Lecture moins accessible par les proportions (notamment professions intermédiaires)

![](_page_41_Figure_4.jpeg)

29

*5. Graphiques, cartes : l'information en un coup d'œil*

### **Passer de la figure d'études à l'illustration publiée**

![](_page_41_Figure_7.jpeg)

### **Passer de la figure d'études à l'illustration publiée**

![](_page_42_Figure_1.jpeg)

### **Passer de la figure d'études à l'illustration publiée**

### **EXEMPLE 2 :**

Lequel des deux graphiques préférez-vous ?

#### Avantages :

- des courbes mieux adaptées que les bâtons aux données temporelles
- Lecture plus facile
- plusieurs modalités peuvent être représentées

![](_page_42_Figure_9.jpeg)

*5. Graphiques, cartes : l'information en un coup d'œil*

### **Passer de la figure d'études à l'illustration publiée**

#### **EXEMPLE 3 :**

**La carte d'étude, une aide à l'analyse**

- Pas d'éléments de repérage
- Pas de mention du territoire
- Territoire « isolé »

![](_page_43_Figure_6.jpeg)

### **Passer de la figure d'études à l'illustration publiée**

### **EXEMPLE 3 : proposition alternative**

*5. Graphiques, cartes : l'information en un coup d'œil*

**La carte publiée, au service de la lecture, gagne en lisibilité**

Travail sur :

- Le titre
- Environnement du département
- Environnement avec la France métropolitaine
- Nom des zones d'emploi

**Taux de chômage des zones d'emploi du département de la Haute-Saône**<br>Le primer de la marine de la marine de la marine de la marine de la marine de la marine de la marine de la mar par zone d'emploi (en %) moins de 8.0 de 8 0 à moins de 9 7 de 9.7 à moins de 11.6 de 11.6 à moins de 14.1  $14.1$  et plus .<br>De - Insee, taux de chânage localise

34

*5. Graphiques, cartes : l'information en un coup d'œil*

![](_page_44_Figure_0.jpeg)

![](_page_44_Picture_1.jpeg)

# **Merci de votre attention !**

36